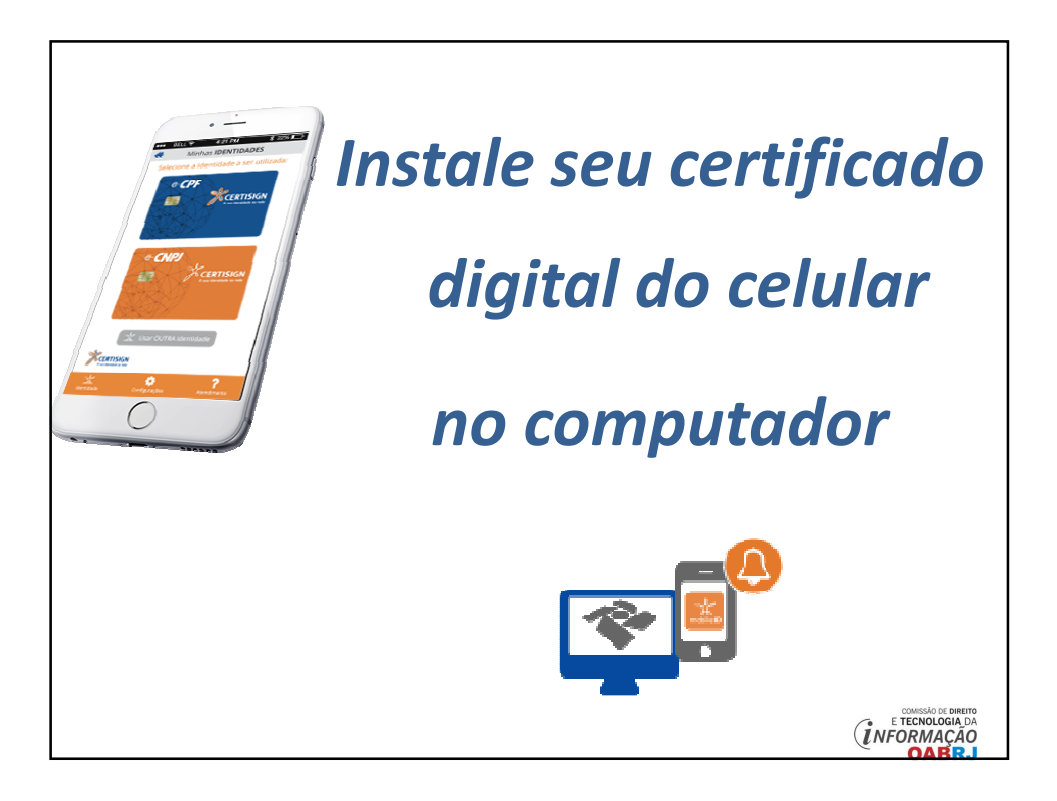

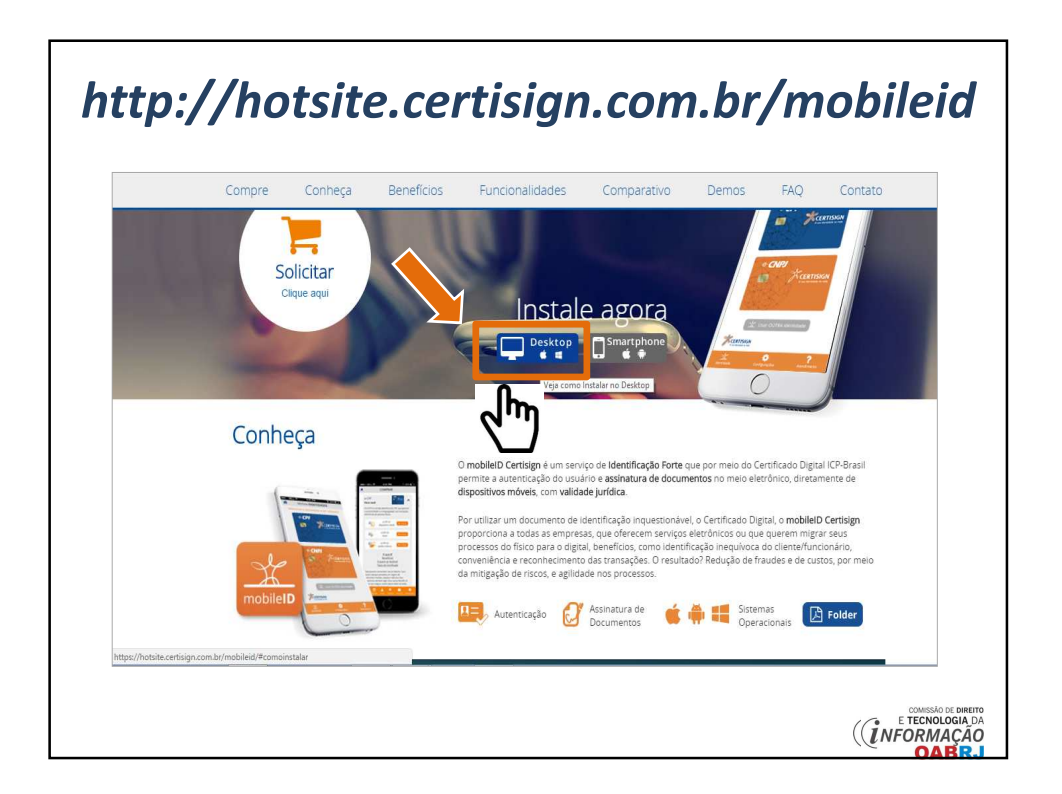

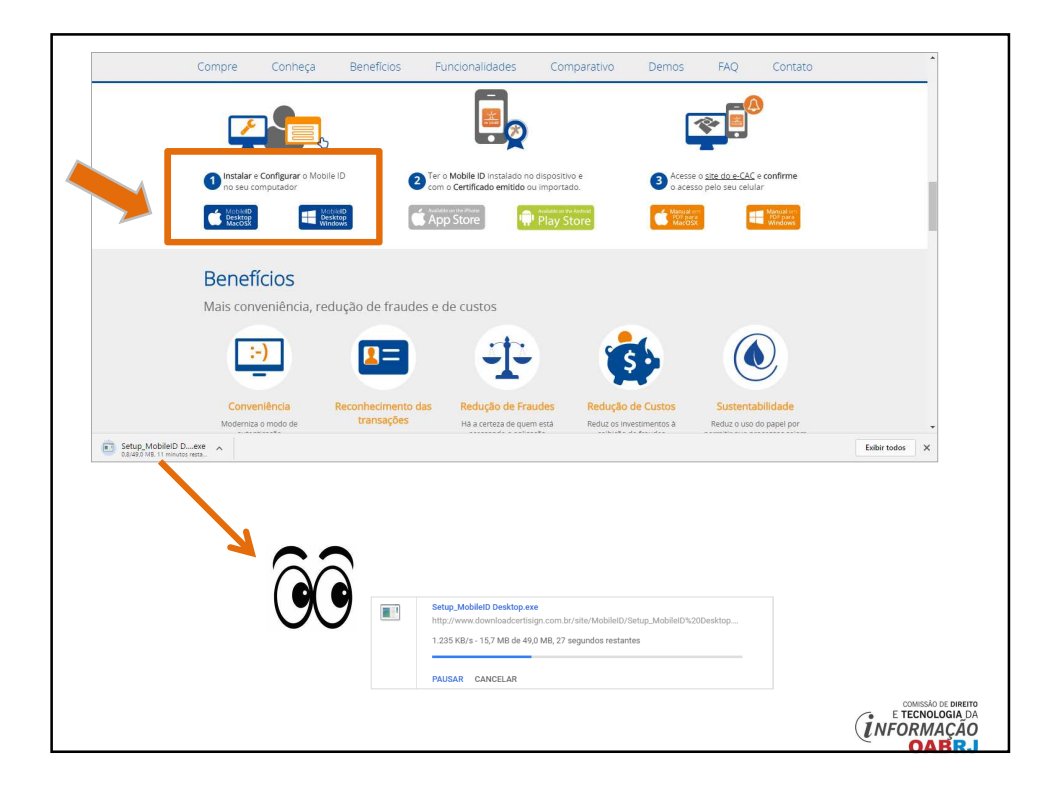

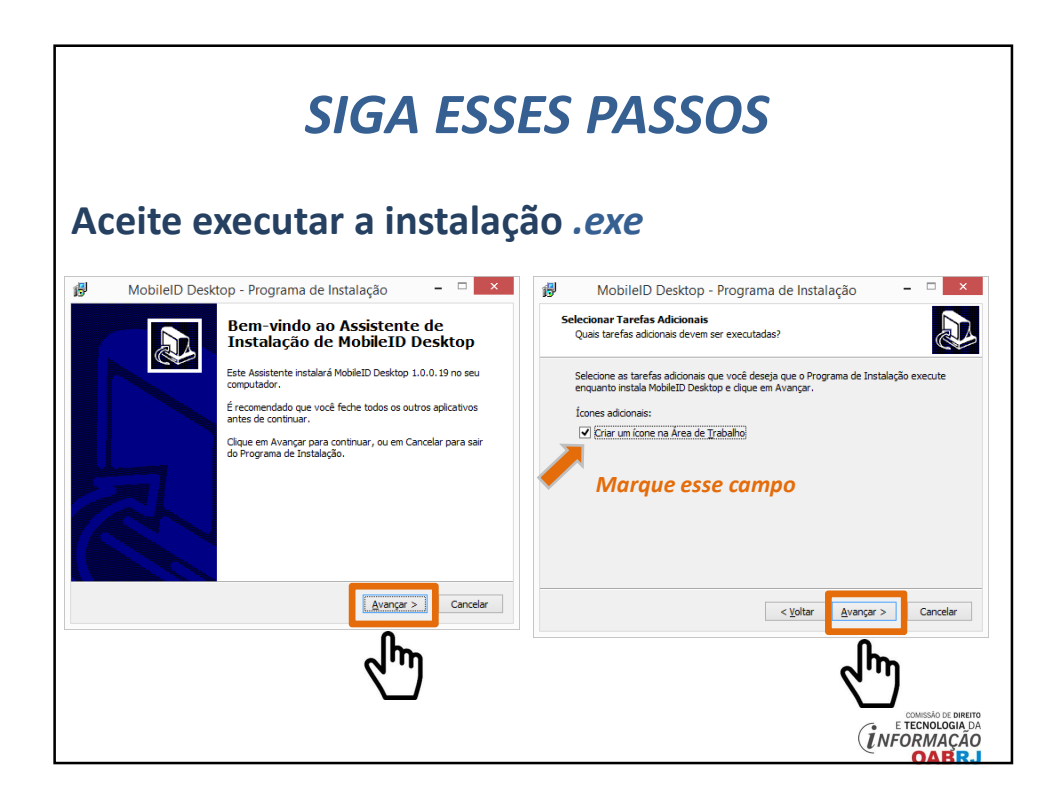

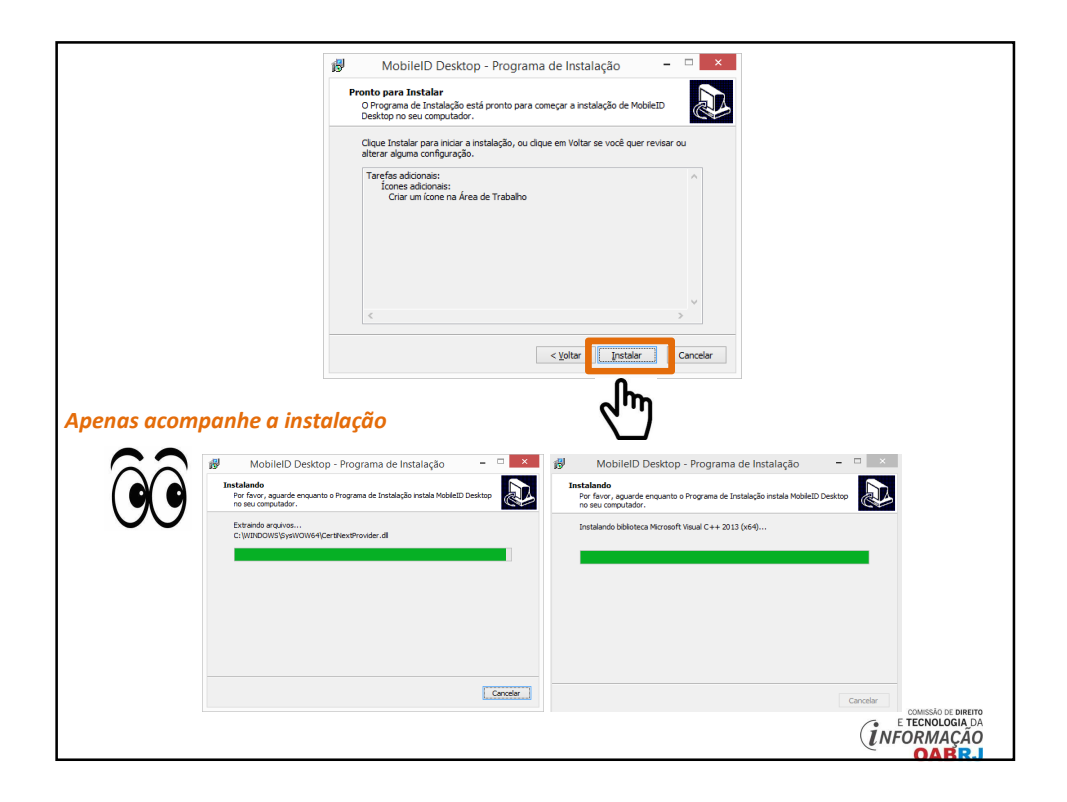

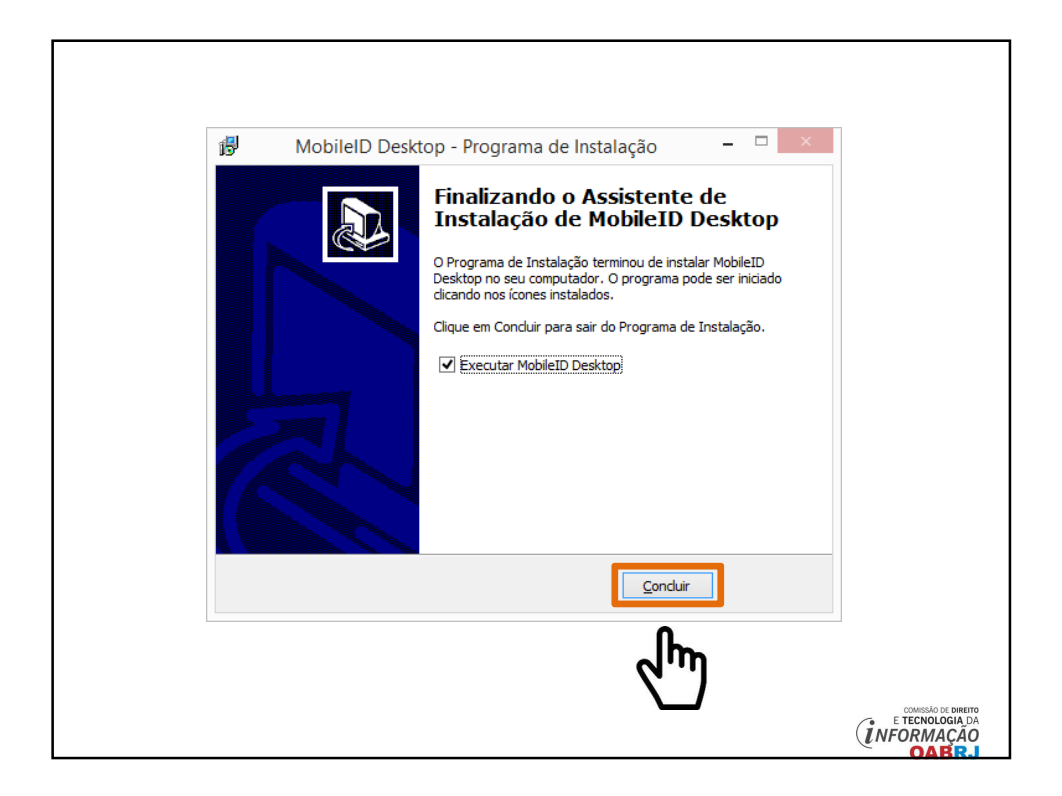

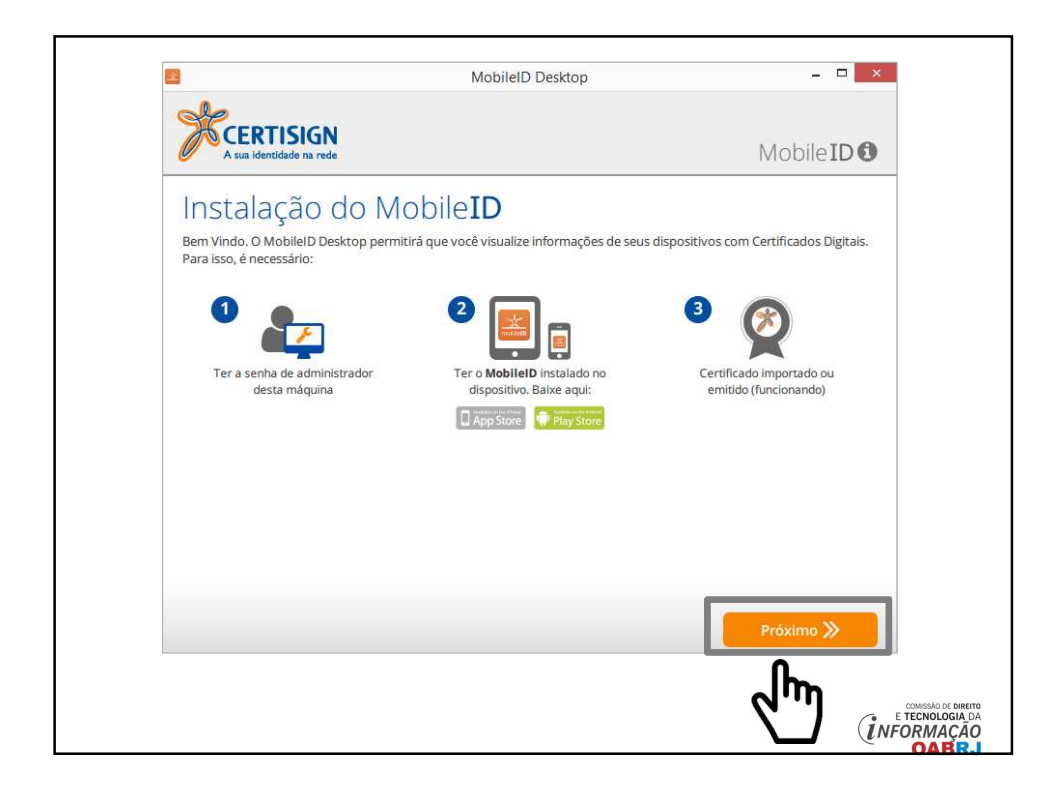

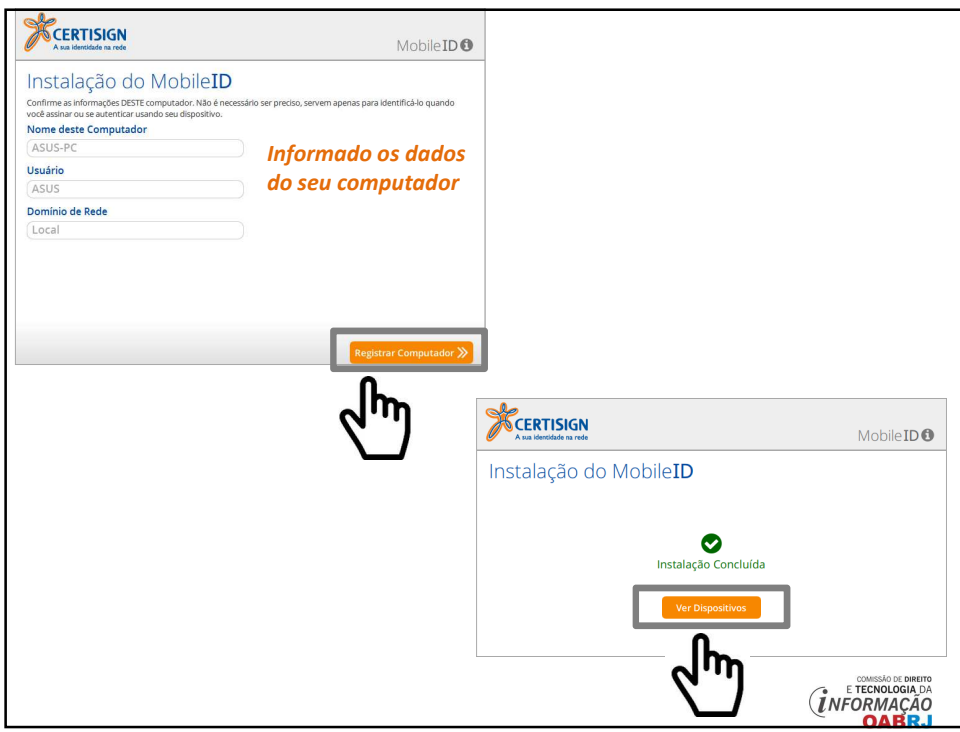

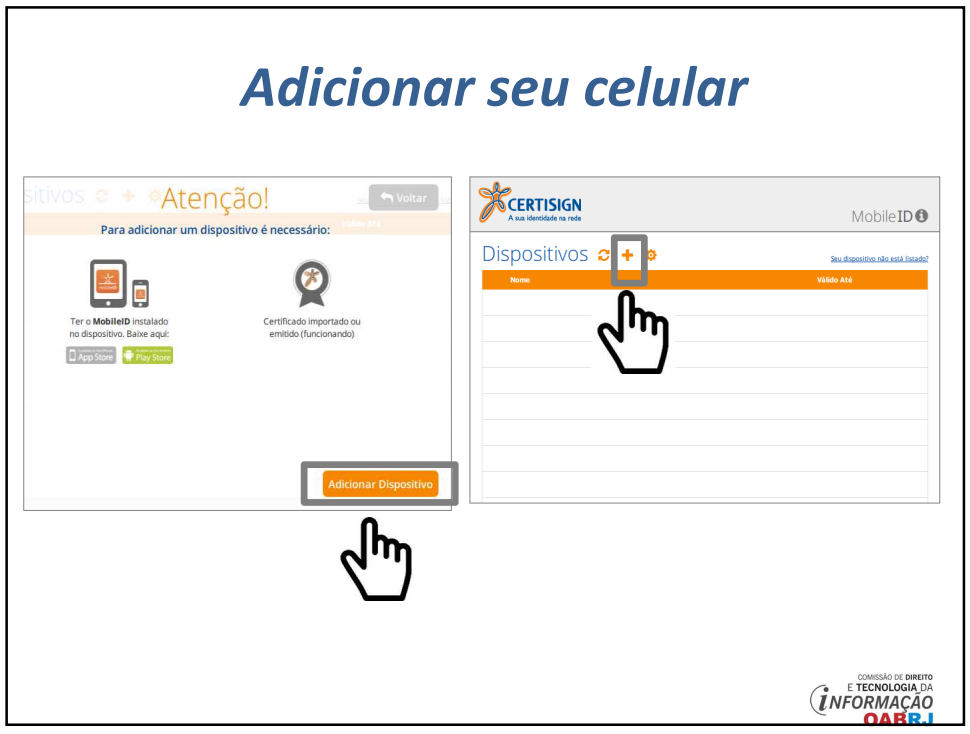

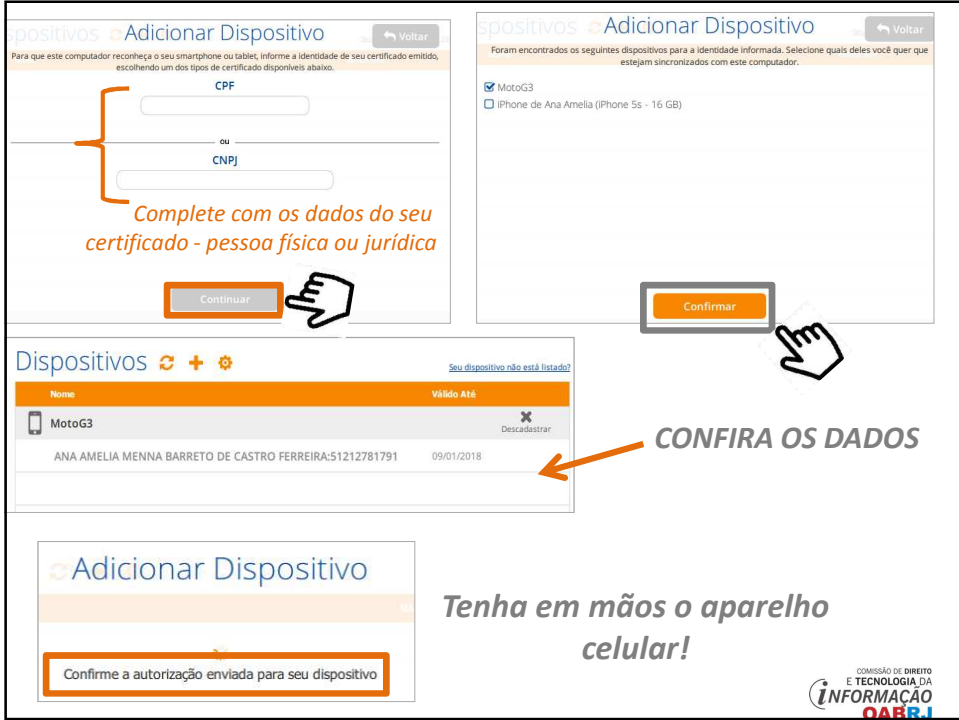

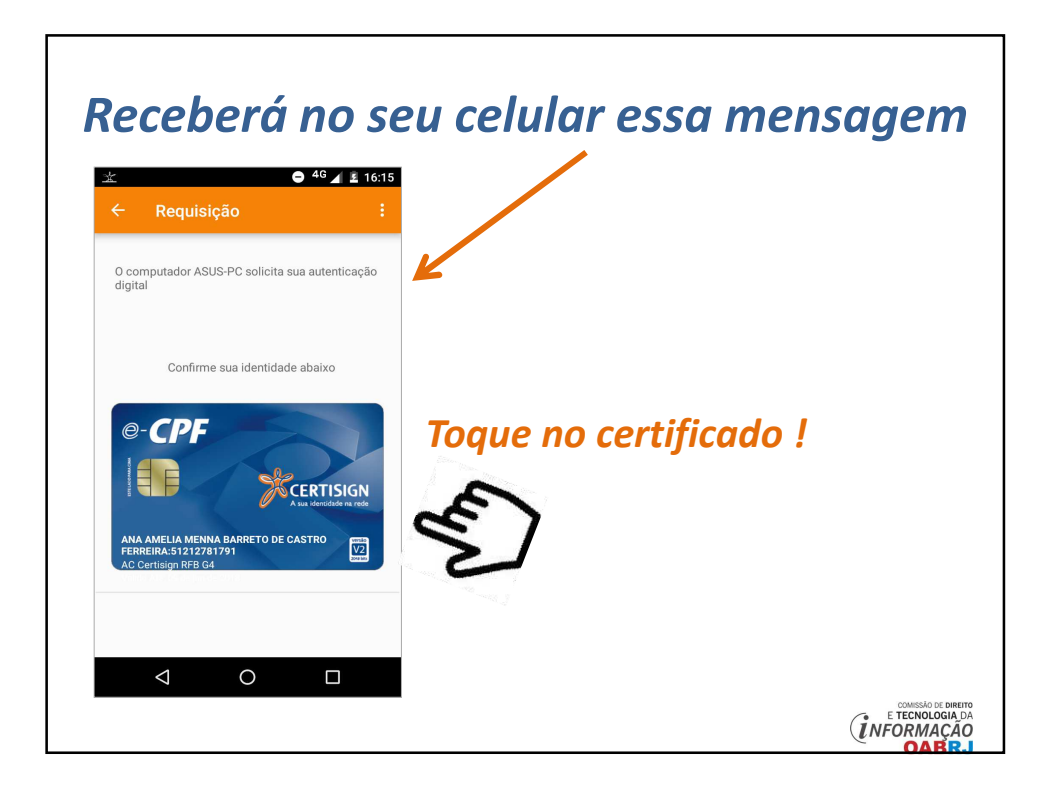

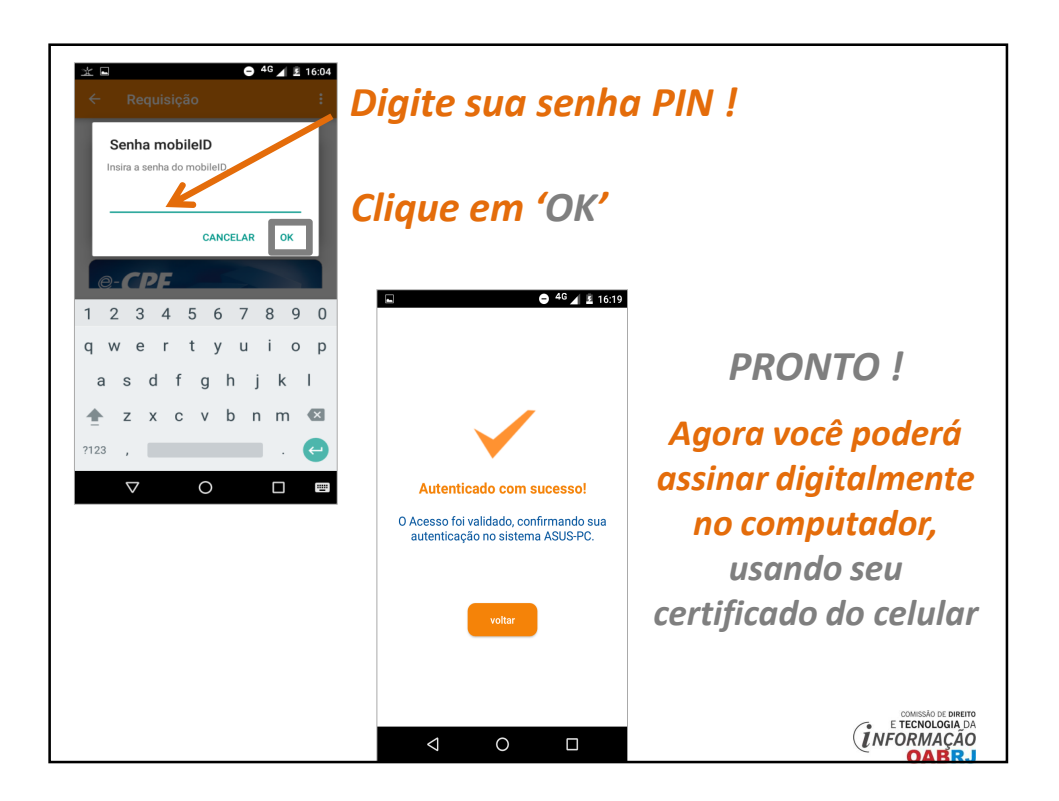

## **Manual produzido pela**

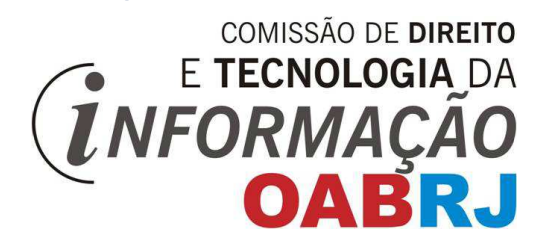

## **Agradecimentos ao nosso funcionário**

**ALEXANDRE HENRIQUES !!**